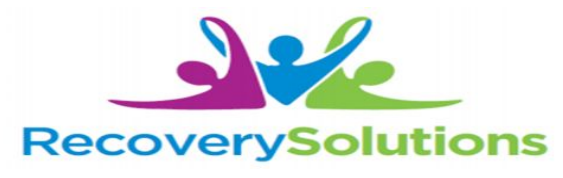

## **Drop-In Groups Online**

Starting November 16th all the services you enjoy at the Drop-In Center will be available to all members on-line Via LifeSize. Join Peers in groups and one on one support from 9:30 A.M. to 3:00 P.M. , Monday thru Friday.

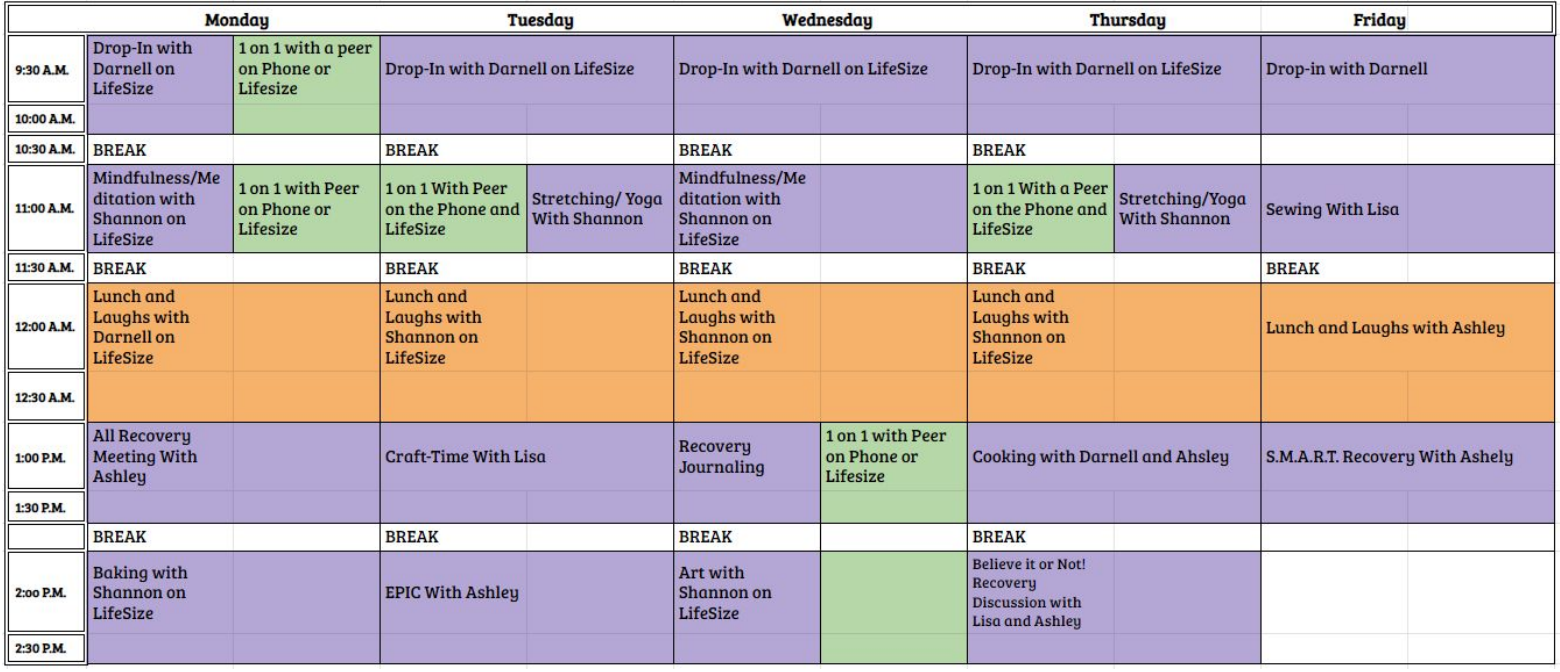

## **How it works:**

- **1) You must have a phone, tablet, or computer with the capability of hosting video and audio.**
- **2) This link will take you to the Recovery Solutions Online room on LifeSize,<https://call.lifesizecloud.com/6358399> or hold your camera up to this QR code and an option to be directed to a page, click that page and once you are given the passcode you can enter the Center Online.**
- **3) Follow us on Facebook or our Daily Email list for updates!**
- **4) Log on and have fun!**

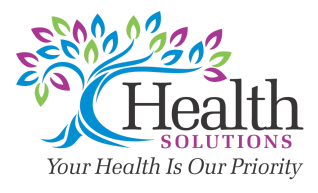

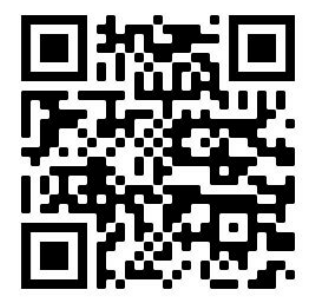

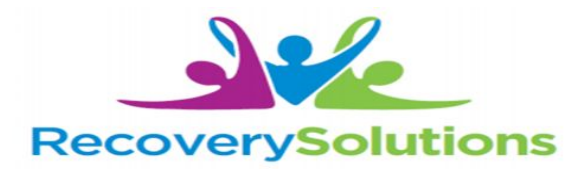

## **Peer Support 1 on 1**

Need some one on one peer support? We are here for you too. The best way to contact us would be for you to email us, call us, or text 719-563-7393 be sure to include your name and contact information.

We have limited time that we will be able to spend one on one with you, our schedule is listed above and our appointments will be first come first serve.

## **Lisa Ochoa**

LisaO@Health.Solutions Phone: 719-251-3124 LifeSize: <https://call.lifesizecloud.com/5018911> **Shannon Brooks** ShannonB@Health.Solutions Phone: 719-251-2657 LifeSize: <https://call.lifesizecloud.com/1261640> **Darnell Brown** DarnellB@Health.Solutions Phone: 719-251-3546 LifeSize: <https://call.lifesizecloud.com/1100782>

**Ashley Warner** AshleyW@Health.Solutions Phone: 719-251-2319 LifeSize: <https://call.lifesizecloud.com/2893103>

**All Health Solutions clients are invited to participate in the Recovery Solutions Online services. If you are not a Health Solutions Client, we still invite you to join us. To get started please contact the Peer Specialists listed above.**

Those experiencing a behavioral health emergency can be seen 24/7/365 at Health Solutions Crisis Living Room Located at 1310 Chinook Lane in Pueblo. Colorado Crisis Hotline is also a resource for behavioral health emergencies and can be accessed by calling 1.844.493.8255 or by texting "TALK" to 38255

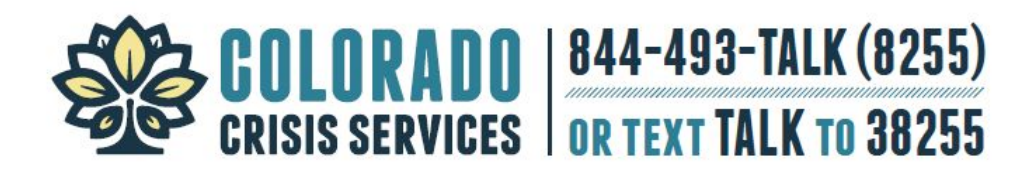